## **Custom Shape Tool Photoshop Download EXCLUSIVE**

Installing Adobe Photoshop and then cracking it is easy and simple. The first step is to download and install Adobe Photoshop on your computer. Then, you need to locate the installation.exe file and run it. Once the installation is complete, you need to locate the patch file and copy it to your computer. The patch file is usually available online, and it is used to unlock the full version of the software. Once the patch file is copied, you need to run it and then follow the instructions on the screen. Once the patching process is complete, you will have a fully functional version of Adobe Photoshop on your computer. To make sure that the software is running properly, you should check the version number to ensure that the crack was successful. And that's it - you have now successfully installed and cracked Adobe Photoshop!

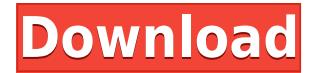

Adobe Sketch is a drawing app designed with artists and designers in mind. It's geared towards creating with your fingers, and takes full advantage of your iPad's hardware, including Apple Pencil. But it's also a full-fledged Photoshop tablet app, with the same intuitive features as Photoshop itself. The Warp Modes feature allows you to import images and/or videos in their original form, transform them, then apply a different set of rules or deformations to the photo. You can warp any part of the picture to create a totally different image. You can also use this function with a live video feed to create a multi-face animation. But there's a big twist to this feature: you can now apply after effects and filters directly on one or more faces in 2 as well as 3D. This means that the after-effects (filter) or warp can even change dynamically on-frame -- meaning that you can create fully-animated videos and 3D animations. Adobe Photoshop CC 2018 enables designers to create the perfect balance of creative freedom and control. A fast, fluid workflow allows quick adjustments to be made in-camera, and also offers unlimited space to store live previews of images, vectors, and adjustment layers, while smart tools simplify tasks and provide easy access to essential controls. A one-click feature enables users to run multiple images in a single step. New Live Paint feature lets you adjust media images in real time without using layers and masks, and Camera Raw support enhances image processing. New Design tab allows you to change both text and graphics, while Device panel for accessibility adjustments provides support for third-party accessibility tools, such as Ease of Access. If you work with a lot of pictures, you'll need a program that's robust enough to handle a large amount of files. If you are looking for a program for the family to use together, PS Elements could be a great fit for that. With this program, you can create beautiful desktop wallpapers and add text effects. The Gradient tool also lets you manipulate the colors of an image from one shade to another. You can use three different types of gradients to create natural-looking background textures. To create a gradient, use the Gradient tool in the Foreground palette to select a background color. Then click on a place in the image where you want to place the gradient. **Mixing Styles For Text:** The Mix-and-Match style allows you to change the font weight, font style, or color of text on an image. When you use the Mix-and-Match style on an image, you can manipulate the text on the image, and you can change other parts of the image. The style uses two colors, one to highlight the text and the other to edit its color. To create a Mix-and-Match style, go to the Mix-and-Match palette (Window > Palettes > Mix-and-Match). Then select the type of style that you want to create and start applying your adjustments. You can create a gradient or solid background for the style. **3 Bonus Photoshop Tools:** You can use the Pen tool to draw a line to create a new layer, and then you can use the Layer Styles to edit the line. This helps you create a line that looks like a brushed stroke. You can also use the Free-Form Pen tool. This tool lets you draw arbitrary freeform shapes over the layers, like a freehand drawing. 933d7f57e6

## **Photoshop 2021 (Version 22.3.1) Torrent 2023**

These new innovations extend Adobe's multi-award-winning Photoshop CS6 technology to make it easier, more responsive and faster to work with, and deliver more innovative features designed to make Photoshop the most advanced image editing software in the world. There are 2 major versions of Photoshop in the product portfolio. HS6000, also known as CS1, was released in November 1990. The Photoshop CS and Photoshop Elements have been awarded the prestigious MacWorld magazinepre-eminent award year after year Photoshop is an all-in-one professional graphics suite. Photoshop allows you to create and edit your artwork in one streamlined experience. With Photoshop you can format text and apply different fonts, create stunning logos and brochures, and apply different color effects. You can also edit and manipulate images, including resizing. Photoshop's powerful tools enable you to edit and retouch portraits, create eye-catching web graphics, and even transform cell phone screenshots into eye-catching posters. Even if you are new to Photoshop, in just five minutes you could have the tools you need to create a brand-new graphic. Eliminating simple UI and user interface headaches has always been a goal for Adobe. Whether it's the latest version of the keyboard shortcuts addon or the new navigation bar, it's evident that Adobe remains committed to having a streamlined experience. Compared to some of the other Adobe Creative Cloud solutions, the Photoshop skill tree is a bit more sparse. That said, it is a relatively easy skill tree to ramp up as you begin to use the program.

photoshop 7.0 32 bit free download styles photoshop pack free download styles photoshop free download star shape for photoshop download styles photoshop cc download download style photoshop cs3 styles photoshop cs6 download free star shape photoshop free download free photoshop layer styles download styles downloads photoshop

Virtues of Photoshop include its support for 6- and 8-inch displays, plus an improved interface for working in larger document previews, and it's more responsive to stylus input. Photoshop 8 has simplified elements to create a more accessible design for beginners (and takes features from Illustrator), and it offers a new Cloud Services Finder, along with faster file uploads. With the updates to stylus handling, you can reduce dropped strokes and see more accurate thumbnails of strokes, and you can more easily paint and draw with the improved accuracy of the drawing tool. There's a Find & Replace panel near the top of the image window, so you can recall matching files, and the new Text panel lets you select all the text in an image; in Illustrator you need to select all to do the same. Photoshop 8 offers a new drawing tool with dual-scroll brush support, a new drawingpanel ruler, and a few extra brushes. You can also remove color fringing and soften shadows using new controls for softening and for increasing or decreasing the sharpness of hard edges. And a few new tools--including an automated gradient tool--are designed specifically to make it easier to create custom gradient fills now that the tool offers 3D viewports. And you can harvest the unused portions of a background layer to create additional layers and adjust other layer properties. Photoshop 8 also includes toggling the camera for 36 view types, including 16 new 2D camera views; improved Face Detection tool accuracy, with fewer unwanted matches; a Stroke tool that simplifies creating and applying numerous geometric strokes, plus controls to help you draw, and paint with, vector paths. For finer-grained content removal control, Photoshop 8 has refined the content-aware up- and downsampling feature that lets you eliminate unwanted elements and use images as images. And a new

version of the Node tool gives you the flexibility you need to build scenes--from still photos or video clips.

On the Surface, Photoshop is a robust and powerful piece of software, although it can get quite complex for the casual user. However, if you're willing to learn and possess a solid knowledge of the application's capabilities, there's nothing better. When you get the hang of things, Photoshop can save you a ton of time and produce some truly amazing results. Adobe Photoshop is not the easiest, most straightforward image editing software around — in fact, it's far from it. For those who are not experienced – or who just want the power and flexibility of a fully featured editing tool, the software is worth a serious look, however. Photoshop is a tool that both professional designers and hobbyists can appreciate, and if you have any interest in graphic design, you need to at least learn how to use Photoshop to get the most out of it. ApacheCN is a high performance, highly available and secure industrial open source software company. Through the years, our products have been part of the foundational software of countless mission-critical applications, including aviation software, automotive, transportation, oil and gas, life sciences, and government. Today, we are a global company with more than 3,000 open source contributors from around the world. Photoshop Elements features a range of powerful applications for designing, editing, and viewing online and offline digital images - without the complexity of Photoshop. In addition to magic filters, Elements' other features include trimming, resizing, collage and page collage, sketch tools, image-mosaic creation, and the ability to migrate to iOS or Android apps. The new remotecontrol feature in the Elements 2020 version enables you to control a smartphone or tablet camera and export photos to it.

<https://jemi.so/7punctencoste/posts/cQjFuRSWmdWgiWnbOrVt> <https://jemi.so/specit0trudgi/posts/cZs9tpUqjckVtoCC8N1Z> <https://jemi.so/0curnasAdesctsu/posts/DtSEo05jKtPTSbYx3gq0> <https://jemi.so/constunestwa/posts/c4h5gK4bbuqYVfNjBCxh> <https://jemi.so/8penvesorpwa/posts/RUQHgBgx0LLIKiDlK7yZ> <https://jemi.so/7punctencoste/posts/M5yKR14sSMAZ5DrzhCDn> <https://jemi.so/constunestwa/posts/GgzVfirYM2w88D3VMjjt> <https://jemi.so/specit0trudgi/posts/zNfWqkPd3WrmgcxNLBRM>

Adobe Photoshop is software for graphics editing and photograph retouching. You can use it both as an application or with the Adobe Photoshop Creative Cloud. Adobe Photoshop has a graphical user interface and supports the best graphic editors and photo skill. Compatibility with all the most popular file formats is another game changer of Photoshop. Photoshop is typically an absolute monster. Adobe created a lightweight version of the software, called Photoshop Elements, which is a perfect tool for the students and for the enthusiasts who want to upgrade to Photoshop but don't have ample space on their computer for the technical complexity of the full-fledged application. The availability of a wide range of RAW editing tools, brushes, textures and palettes — all the necessary tools to create realistic effects, yet accessible to users from the novice to experienced designers, Adobe Photoshop is popular for its creative features, simulating effects that take place in real life, on every level. I mean that, when you look at the effects that Photoshop makes, — you will inevitably get the illusion that the effect was real. Another powerful feature of Photoshop is the support of color management. Color management is the process of translating RGB color values into nondigital color values. Hence, each image should be represented by its respective spot as measured by the camera or computer system. This is the basis of the spot meter; it's basically the center point of the image that gives you the color and color grade of your image. But, since the images are in most

times incorrectly displayed or captured, they are in inaccurate. To rectify all these issues Photoshop colors provides the spot color demarcation marks in the histogram. The spot color meter is located in a separate typeface in the lightroom colors (Figure 3), where the left side is black and the right side is white. This is where the RGB values are converted into the color values detectable by the human eye based on the white and black of the monitor's screen.

[https://www.netcolf.it/wp-content/uploads/2022/12/Geometric-Pattern-Overlay-Photoshop-Download-](https://www.netcolf.it/wp-content/uploads/2022/12/Geometric-Pattern-Overlay-Photoshop-Download-TOP.pdf)[TOP.pdf](https://www.netcolf.it/wp-content/uploads/2022/12/Geometric-Pattern-Overlay-Photoshop-Download-TOP.pdf)

<http://raga-e-store.com/download-free-photoshop-cs5-with-key-activation-key-x64-2022/>

[https://www.coussinsdeco.com/adobe-photoshop-2022-version-23-1-with-serial-key-license-keygen-64](https://www.coussinsdeco.com/adobe-photoshop-2022-version-23-1-with-serial-key-license-keygen-64-bits-2022/) [-bits-2022/](https://www.coussinsdeco.com/adobe-photoshop-2022-version-23-1-with-serial-key-license-keygen-64-bits-2022/)

[https://mindfullymending.com/download-free-photoshop-2021-version-22-5-keygen-full-version-mac](https://mindfullymending.com/download-free-photoshop-2021-version-22-5-keygen-full-version-mac-win-2022/)[win-2022/](https://mindfullymending.com/download-free-photoshop-2021-version-22-5-keygen-full-version-mac-win-2022/)

<http://efekt-metal.pl/?p=1>

<https://fpp-checkout.net/wp-content/uploads/2022/12/yassmel.pdf>

<https://countrylifecountrywife.com/wp-content/uploads/2022/12/attjar.pdf>

[https://doglegleft.tv/wp-content/uploads/Photoshop\\_CS3\\_\\_Download\\_Keygen\\_Full\\_Version\\_Free\\_Regi](https://doglegleft.tv/wp-content/uploads/Photoshop_CS3__Download_Keygen_Full_Version_Free_Registration_Code_3264bit_2023.pdf) [stration\\_Code\\_3264bit\\_2023.pdf](https://doglegleft.tv/wp-content/uploads/Photoshop_CS3__Download_Keygen_Full_Version_Free_Registration_Code_3264bit_2023.pdf)

<https://www.sitedirectory.biz/wp-content/uploads/chaihal.pdf> [https://elegatestore.com/wp-content/uploads/2022/12/Photoshop\\_2022\\_Version\\_2311.pdf](https://elegatestore.com/wp-content/uploads/2022/12/Photoshop_2022_Version_2311.pdf)

In the lower left of your screen, the preview can be minimized. The program will automatically save your input file when your have made changes. You can open and save a photo in a single file. It allows you to resize and crop a photo. One of the most important tools for a designer on the computer has to be the text tool. Everything you design, or edit needs a text tool. The Adobe Photoshop CS suite has teamed up with the top content creators to help you create, edit, organize and share virtually anything.

This round up is without a doubt the greatest selection imaginable on what are the best Photoshop text editing tools. You'll find many different methods and sources for using Photoshop to create, edit, organize and share art.

Adobe is the leading global provider of desktop publishing (DTP) and published word processing tools and the worldwide leader of desktop and Web-based solutions that enable the creation, deployment and management of high-quality digital documents and web content. Adobe is the creator of the world's best-loved graphics, desktop publishing, page layout and publishing, and professional video solutions. Visit the Adobe Website. To quote the man himself: " It's not about hours and hours of grinds, it's at least about fighting the monsters and learning from your own mistakes. A lot of games really don't focus on that, it's more about fighting like a robot as fast as you can." We all know how the world of games is changing and how the industry is changing with it. We're all aware of the struggle of how to keep the industry alive and how to keep the industry moving forward, but specifically for this post. This post is about the bigger picture of how game design is changing. So, I put together a list of almost twenty games that have a shared theme in designing as well as implementing game dynamics in design. Ranging from casual, to strategy to musically driven, to shopping, even to arcade games. It's not necessarily a Top 20 list with the most awards or nominations, but a set of games that I feel worked especially for me or just simply stood out to me for being influential to the game industry.